# CS142: Intro Part 3

## While loops

Work the same as in Python; only difference is syntax.

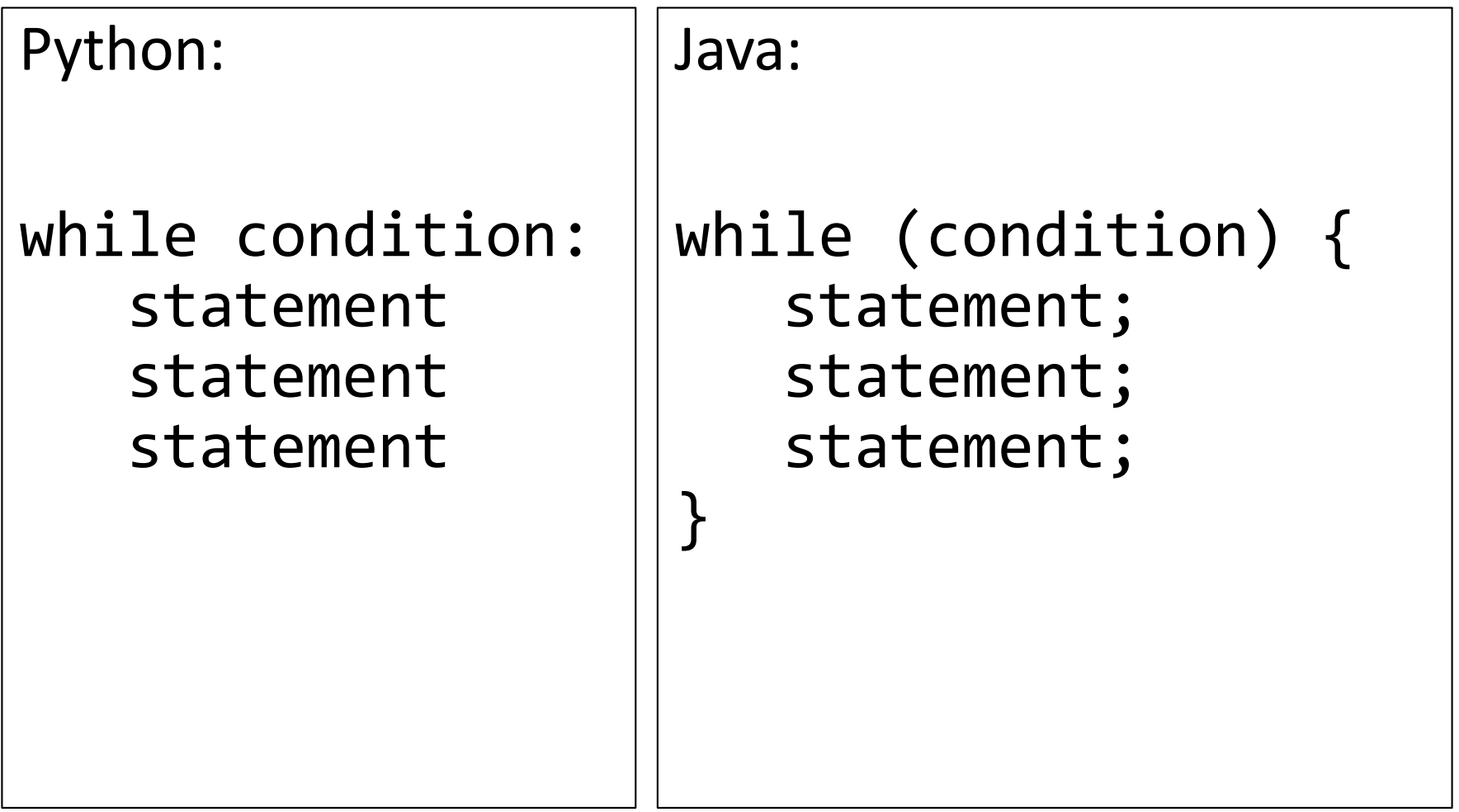

#### Do-While loops

- These don't exist in Python.
- Work the same as a while loop, except the first time through the loop, the condition is not checked.

do { statement; statement; statement; } while (condition);

// notice the semicolon at the end!

### While true loops

- Same as Python
- Useful when the loop exit needs to happen in the middle of the loop body, or in multiple locations in the loop.

```
while (true) {
   ...statements...;
   if (condition) {
      break;
   }
   ...more statements...;
}
```
#### For loops

Same concept as Python, but syntax is very different.

```
for (initialization; condition; increment) {
   statement;
   statement;
   statement;
}
```
*What Java does: 1. Runs the initialization. 2. Tests the condition. If condition is true, runs the body. If false, ends the loop. 3. Runs the increment. 4. Goes back to step 2.*

#### Arrays

- Mostly the same as Python lists
- Biggest differences compared to Python:
	- Every list can only hold a single data type (e.g., you can have a list of integers, a list of doubles, a list of Strings, etc).
	- Like all variables in Java, you must tell Java when declaring an array variable what data type the array will hold.
	- Arrays cannot grow or shrink in size after they are initialized. An array in Java will always have the same size throughout the program.
		- In Python we could "append" to a list to grow it by one spot; not so in Java!

# Functions!

- Often called "methods" in Java (will explain that term later).
- Defining:

```
Python:
def function_name(param1, param2, ...):
   statement
   statement
   statement
```
Java:

```
public static returnType functionName(
                 type param1, type param2, ...) {
   statement;
   statement;
   statement;
}
```